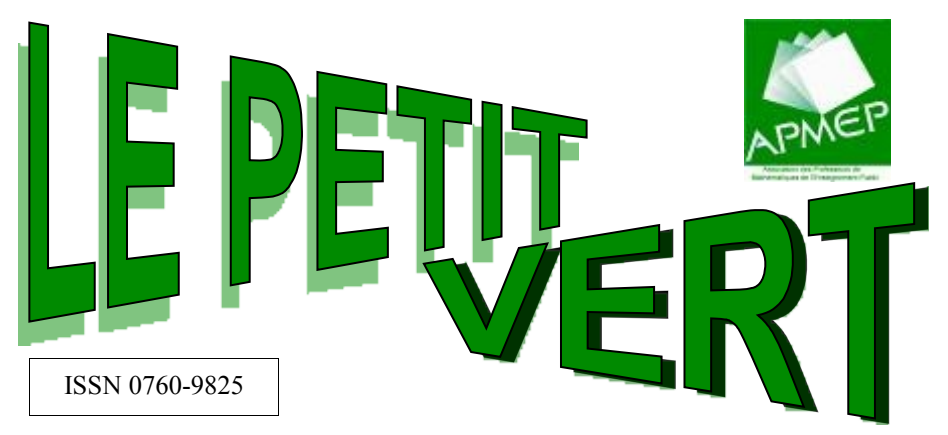

# BULLETIN DE LA RÉGIONALE LORRAINE DE L'A.P.M.E.P.

# **N° 102 JUIN 2010**

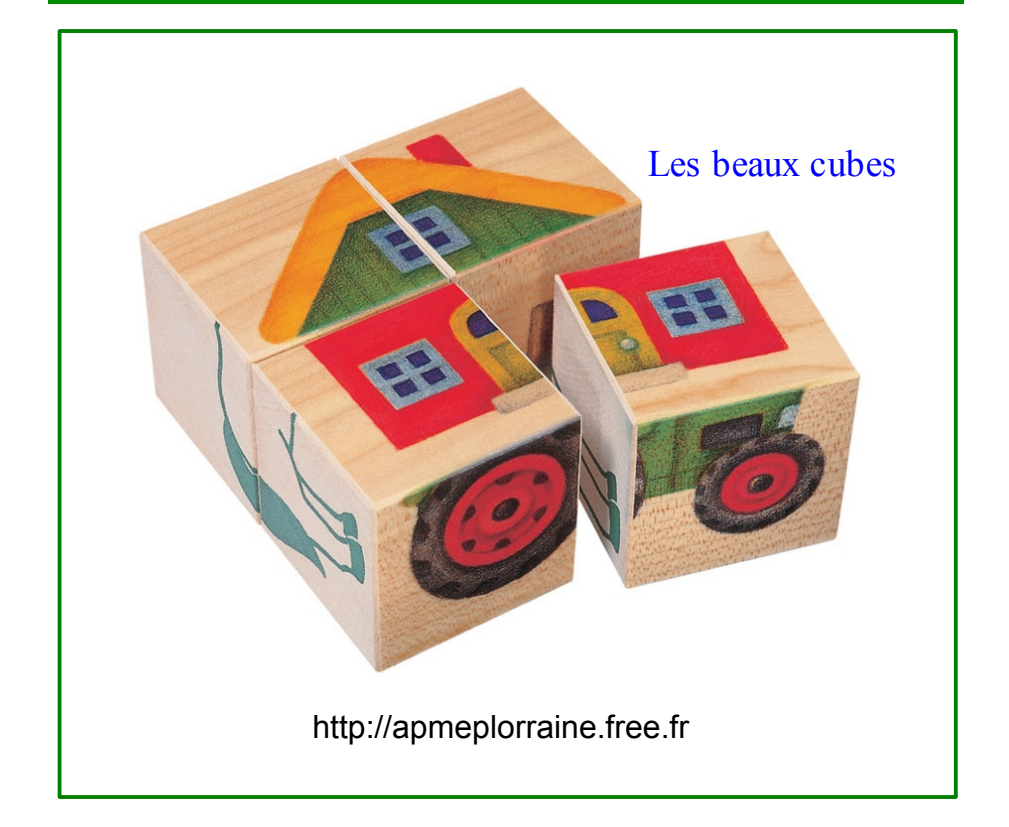

" LE PETIT VERT " est le bulletin de la régionale Lorraine A.P.M.E.P..

Né en 1985, il complète les publications nationales que sont le bulletin (le 'Gros' Vert), PLOT et le BGV. Il paraît quatre fois dans l'année (mars, juin, septembre et décembre).

Son but est d'une part d'informer les adhérents lorrains sur l'action de la Régionale et sur la "vie mathématique" locale, et d'autre part de permettre les échanges entre les adhérents.

On y trouve un éditorial (généralement rédigé par un membre du Comité) et diverses annonces, les rubriques "problèmes", "dans la classe", "maths et médias", "vu sur la toile", et parfois une "étude mathématique". Il est alimenté par les contributions des uns et des autres ; chacun d'entre vous est vivement sollicité pour y écrire un article, et cet article sera le bienvenu : les propositions sont à envoyer à

[jacverdier@orange.fr](mailto:jacverdier@orange.fr) et [Christophe.Walentin@wanadoo.fr](mailto:Christophe.Walentin@wanadoo.fr)

Notre pédagogie ne donne à ceux qui apprennent les mathématiques que bien peu de chances d'entrevoir le sens profond, la raison d'être, de ce sur quoi portent leurs efforts.

## **[Seymour Papert](http://fr.wikipedia.org/wiki/Seymour_Papert)**

# <span id="page-2-0"></span>**SOMMAIRE**

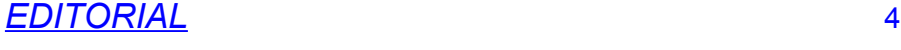

# *VIE DE L'ASSOCIATION*

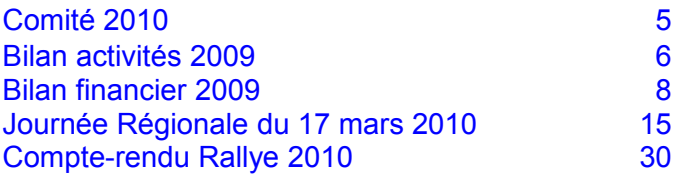

# *DANS NOS CLASSES*

<span id="page-2-1"></span>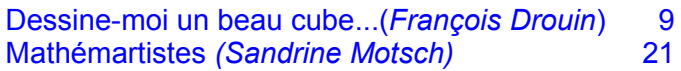

# *ETUDE MATHEMATIQUE*

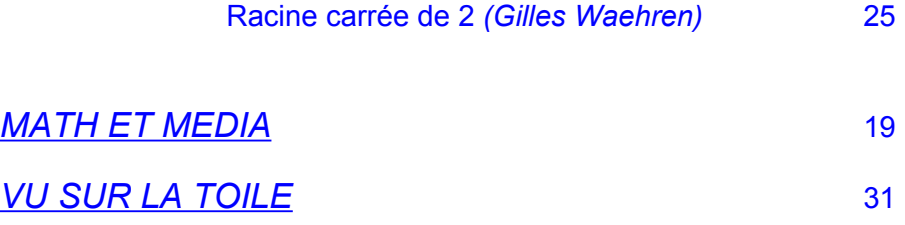

*RUBRIQUE PROBLEMES*

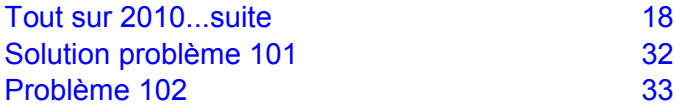

# <span id="page-3-0"></span>**édito**

#### **73% des élèves de troisième ne maîtrisent pas le programme de mathématiques.**

J'ai lu cette observation dans mon hebdomadaire favori, évoquant le récent audit de l'école fait par la Cour des Comptes…

J'ai cherché à savoir sur quelle étude et quelle évaluation le rapport se fonde pour cette bien alarmiste affirmation.

Le rapport est téléchargeable à l'adresse:

<http://www.ccomptes.fr/fr/CC/Theme-205.html>

Page 21, il est fait référence à une évaluation faite en 2008, et sont évoqués 72% d'élèves ne maîtrisant pas le programme de mathématiques de troisième.

Je suis reparti sur la piste de cette évaluation 2008. J'ai retrouvé sa trace dans le document téléchargeable à l'adresse suivante

<http://www.education.gouv.fr/pid316/reperes-et-references-statistiques.html>

Page 274, j'ai trouvé un tableau regroupant les élèves en cinq catégories, en fonction de ce qu'ils savent faire (et non de ce qu'ils ne savent pas faire). Les 18% élèves qui maitrisent le programme de troisième sont ceux des groupes 4 et 5. Il reste à retrouver le protocole de cette évaluation…

J'ai pris du temps, mais j'ai réussi à comprendre ce que le ministère considérait comme « maîtrise » ou « non maîtrise » du programme de troisième.

Par ailleurs, page 219 de ce même document, il est dit qu'environ 90% des élèves de troisième maîtrisent les compétences de base en mathématiques, compétences de bases énoncées dans la page et bien différentes de celles exigibles dans le programme de troisième. La Cour des Comptes n'a pas retenu les résultats de cette étude.

Ces résultats inquiétants en fin de troisième m'interpellent (je néglige l'écart « 72% 73% » entre ce qui était annoncé dans mon hebdomadaire et ce qui est annoncé dans le rapport de la Cour des Comptes). Après la réforme des lycées et les nouveaux programmes de l'école élémentaire, une réforme du collège est-elle en préparation ?

Des questions viennent à l'esprit : Les programmes de troisième sont-ils adaptés aux horaires d'enseignement et aux conditions de travail dans les classes? A qui servent ces types d'évaluation : certificative (Brevet des collèges), par compétences (Socle Commun), interne (comme celle de 2008 évoquée par la Cour des Comptes), externe (PISA) ? La formation pour les reçus aux concours 2010 affectés à plein temps dans les établissements et la formation continue offerte à tous permettront-elles d'améliorer la réussite des élèves de troisième en mathématiques ?

D'autres questions vous viennent peut-être en tête. Transmettez les nous, elles enrichiront les débats au sein de notre association.

François DROUIN

PS : Dans ce même rapport d'audit, il est dit que 21,5% des élèves de troisième ne maîtrisent pas le programme de français…

### <span id="page-4-0"></span>**Les 22 membres du Comité de la Régionale :**

**BACKSCHEIDER** Odile, retraitée, [j-m-backscheider@wanadoo.fr](mailto:j-m-backscheider@wanadoo.fr) **BALIVIERA** Marie-José, L.P. Louis Geisler à Raon l'Étape, [baliviera.mj@wanadoo.fr](mailto:baliviera.mj@wanadoo.fr) **BERTOLASO** Jean-Michel, L.P. du Bâtiment, Montigny, [jm.bertolaso@laposte.net](mailto:jm.bertolaso@laposte.net) **BOUVART** Geneviève, Lycée Ernest Bichat, Lunéville, [gbouvart@wanadoo.fr](mailto:gbouvart@wanadoo.fr) **BURKI** Ghislaine, Collège Alfred Mézières, Jarny, [ghislaine.burki@ac-nancy-metz.fr](mailto:ghislaine.burki@ac-nancy-metz.fr) **COURSIMAULT** Céline, Lycée Vauban, Luxembourg, [jbcc@pt.lu](mailto:jbcc@pt.lu) **DECHOUX** Martine, retraitée, [Martine.dechoux@wanadoo.fr](mailto:Martine.dechoux@wanadoo.fr) **DRISSI** Fathi, Collège des Hauts de Blémont, Metz, [fathi.drissi@free.fr](mailto:fathi.drissi@free.fr) **DROUIN** François, IUFM de Lorraine, Metz, [francois.drouin2@wanadoo.fr](mailto:francois.drouin2@wanadoo.fr) **DUBOIS** Isabelle, IUFM de Lorraine, Metz, [dubois@math.univ-metz.fr](mailto:dubois@math.univ-metz.fr) **JEAN,** Françoise, IUFM de Lorraine, Nancy, françoise.jean@lorraine.jufm.fr **LEININGER** Audrey, Collège Paul Valéry, Metz, [audreyleininger@yahoo.fr](mailto:audreyleininger@yahoo.fr) **MARX** Laurent, Collège Marie Curie, Fontoy, laurent.marx@ac-nancy-metz.fr **MULLER** Pierre-Alain, Lycée Nominé, Sarreguemines, [Pierre-alain.muller@wanadoo.fr](mailto:Pierre-alain.muller@wanadoo.fr) **RUIBA** Michel, collège des Hauts de Blémont, Metz, [Michel.ruiba@ecopains.net](mailto:Michel.ruiba@ecopains.net) **STEF** André, Institut Élie Cartan, Univ. Nancy, Vandœuvre, [Andre.stef@iecn.u-nancy.fr](mailto:Andre.stef@iecn.u-nancy.fr) **TERRIER** Loïc, Lycée Henri Loritz, Nancy, [Loic.terrier@free.fr](mailto:Loic.terrier@free.fr) **THINUS** Nathalie, Collège Le Breuil, Talange, [Nathalie.thinus@ac-nancy.metz.fr](mailto:Nathalie.thinus@ac-nancy.metz.fr) **VAGOST** Daniel, IUT STID, Metz, [vagost@libertysurf.fr](mailto:vagost@libertysurf.fr) **VERDIER** Jacques, retraité, [jacverdier@orange.fr](mailto:jacverdier@orange.fr) **WAEHREN** Gilles, Lycée Charles Mangin, Sarrebourg, [Gilles.waehren@wanadoo.fr](mailto:Gilles.waehren@wanadoo.fr) **WALENTIN** Christophe, Coll. Langevin Hagondange, [Christophe.walentin@wanadoo.fr](mailto:Christophe.walentin@wanadoo.fr)

### **Les responsabilités dans le Comité :**

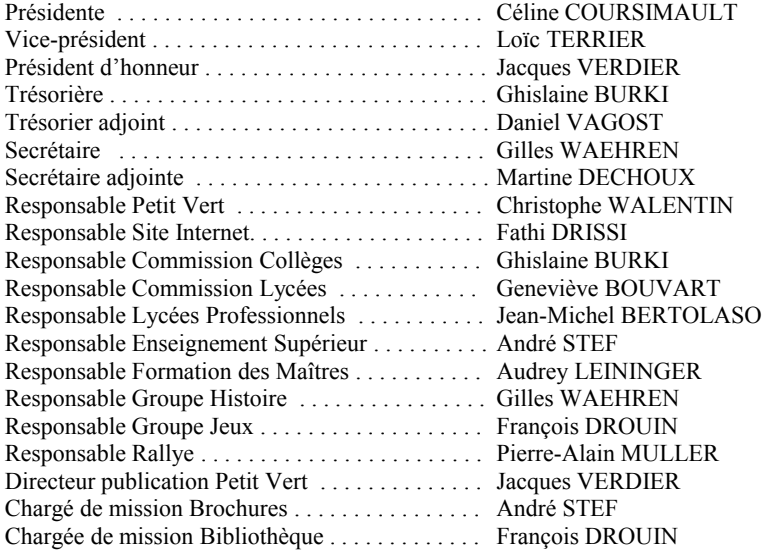

# <span id="page-5-0"></span>*Bilan d'activités 2009 de la Régionale*

La Régionale compte 230 adhérents au 31/12/2009.

### **Comité de la Régionale**

Le comité de la Régionale compte 18 membres élus + 5 membres de droit. Il y a eu 6 réunions du Comité en 2009

### **Journée Régionale**

Elle a eu lieu le mercredi 19 mars 2009 à Vandoeuvre et a réuni un peu moins de 200 participants dont un peu plus de la moitié non adhérents. Inscrite au P.A.F., tous les professeurs de l'académie y sont conviés.

Parmi les participants, environ 40 % enseignent en collège public, 29 % enseignent en un lucée/LP public et 17 % en collège-lycée privés. en lycée/LP public et 17 % en collège-lycée privés. Conférence : Jean LEFORT, IREM d'Alsace, Strasbourg : **Latitudes et longitudes**.

Il y a eu 14 ateliers et 2 groupes de débats. Parmi les "animateurs" des ateliers et groupes, 16 sont de l'académie (dont 11 du comité de la régionale) et 2 étrangers (1 belge et 1 alsacien).

L'assemblée générale a eu lieu au cours de cette journée régionale.

### **Goûters**

Un goûter était programmé en décembre mais a dû être reporté (thème : utilisation de OpenOffice)

### **Commissions**

− Commission Lycée :

La commission s'est réunie le 1<sup>er</sup> juillet 2009 à Lunéville. Thèmes de travail abordés : le cru 2009 du baccalauréat et la rentrée 2009 en seconde.

- − Histoire et épistémologie des mathématiques :
	- La commission a poursuivi son travail.
- − Groupe Jeux :
- A alimenté le Petit Vert et les rubriques du coin jeux du site de la régionale

#### **Exposition**

L'exposition " Objets mathématiques " poursuit sa circulation dans les établissements scolaires des quatre départements de notre région.

#### **Rallye**

Il s'est déroulé le 3 avril 2009 et a rassemblé 130 classes (71 classes de troisième et 59 classes de seconde). Les objectifs du rallye sont de permettre à tous les élèves d'une classe de participer à une activité mathématique, motiver les élèves par des jeux et des énigmes à résoudre, favoriser la communication et la coopération au sein de la classe.

### **Séminaire de rentrée**

Il s'est déroulé les 29 et 30 août sur le site de Notre Dame du Trupt à Luvigny. Il a réuni une vingtaine de personnes. L'organisation de la journée régionale 2010 a été abordée dans un premier temps et une réflexion sur l'organisation des Journées Nationales de 2012 a été menée.

### **ICTMT9**

La régionale a aidé à l'organisation de cette rencontre internationale qui s'est déroulée du 6 au 9 juillet 2009 à Metz et qui a réuni une centaine de participants issus d'une quarantaine de pays différents.

### **Relations avec l'IUFM**

Comme les années passées, une campagne d'adhésion a été organisée auprès des stagiaires IUFM.

Des adhérents non formateurs leur ont présenté l'APMEP à l'occasion d'un petit goûter.

### **Le Petit Vert**

4 numéros du journal régional dans l'année d'une trentaine de pages + un Petit Vert en version électronique de présentation des activités de la régionale déposé sur le site de l'académie.

Envoyé gratuitement à tous les adhérents lorrains et aux présidents de Régionale.

Le bulletin n'est plus inscrit à la CPPAP et ne bénéficie plus du tarif postal " journaux et périodiques ". Il est envoyé par mail aux adhérents qui l'ont choisi et toujours par la poste au tarif normal pour les autres.

L'envoi du Petit Vert dans sa version électronique au format PDF est en augmentation et a permis de réaliser des économies.

### **Site internet**

Le nouveau site est accessible à l'adresse [http://apmeplorraine.free.fr.](http://apmeplorraine.free.fr/) Il est mis en page et actualisé par F. Drissi ainsi que par quelques membres du comité.

### **Brochures**

Parution de deux nouvelles brochures en octobre : « Troisième degré et imaginaires » de J. Verdier et « Un tableau et des jeux numériques » de F. Drouin. Elles ont été mises en vente à l'occasion des Journées nationales de Rouen : le stock y ayant été épuisé, un retirage a été effectué.

### **Bibliothèque régionale par correspondance**

53 ouvrages et 6 cassettes vidéo relativement peu empruntés en dehors des membres du comité régional.

*Ce bilan a été approuvé à l'unanimité des votants lors de l'A.G. du 17/03/10. Les adhérents peuvent retrouver les précédents bilans sur le site de la Régionale.*

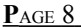

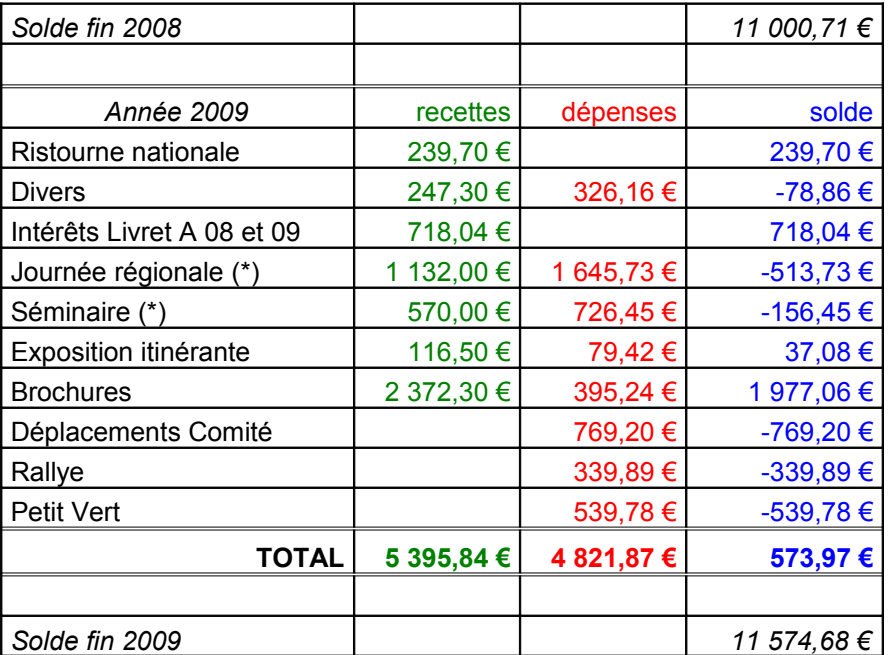

# <span id="page-7-0"></span>**Bilan financier 2009**

(\*) Les repas et l'hébergement, payés par les participants, se retrouvent à la fois dans les recettes et les dépenses (la Régionale n'ayant servi que d'intermédiaire entre ces participants et les prestataires de service).

La plus grosse recette concerne la vente des brochures, en particulier de celles éditées par la Régionale (2 nouvelles en 2009) ; viennent ensuite les intérêts du livret A que nous avions à la Banque Postale (clôturé en 2009), et la ristourne reversée par le national.

Les plus grosses dépenses sont des dépenses de fonctionnement (en particulier les déplacements du comité, réduits grâce au covoiturage : 22 membres, 6 réunions par an). Viennent ensuite le Petit Vert et les « actions » de la régionale (journée régionale de mars, rallye).

Pour la première fois depuis de nombreuses années, le bilan annuel n'est pas déficitaire : nous avons vendu beaucoup de brochures et réalisé de substantielles économies grâce à l'envoi du Petit Vert par voie électronique (il nous avait coûté 1 900 € en 2006 !).

*Ce bilan a été approuvé à l'unanimité des votants lors de l'A.G. du 17/03/10.*

# <span id="page-8-0"></span>**DANS NOS CLASSES**

# *S'il vous plait,*  **dessine-moi un (beau) cube !**

- *« S'il vous plaît… dessine-moi un mouton !*
- *- Hein !*
- *- Dessine-moi un mouton… »*

*(…) Alors, faute de patience, comme j'avais hâte de commencer le démontage de [mon moteur, je griffonnai ce d](http://wikilivres.info/wiki/Image:Mouton4.jpg)essin-ci :* 

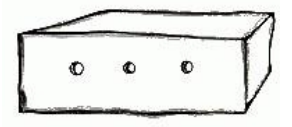

*Et je lançai :* 

*« Ça c'est la caisse. Le mouton que tu veux est dedans. » Mais je fus bien surpris de voir s'illuminer le visage de mon jeune juge :* 

*« C'est tout à fait comme ça que je le voulais ! »*

*Antoine de Saint-Exupéry, L<sup>E</sup> PETIT PRINCE (1943)*

*Le présent article fait suite à la rubrique l'article « les Cubes de l'Est », publié dans la rubrique « Math & Media » de ce même numéro.*

### **Première partie, par François**

Le créateur du jeu nomme « cube » ce que personnellement je perçois comme un dessin d'empilement de neuf cubes.

J'ai eu envie de tester comment d'autres personnes perçoivent ce qui pour eux est le dessin d'un « beau cube » en gardant les contraintes de fuyantes à 45° et des faces avant non déformées.

→ Voir en [annexe 1](#page-13-0) l'activité qui a été proposée à des élèves du secondaire et à des adultes (Etudiants PE1 et Professeurs des Ecoles en formation à l'IUFM).

A la date du 26 Avril 2010, j'ai collecté 359 réponses. En voici un premier traitement statistique. Le travail sur papier quadrillé nous fait habituellement prendre « n/2 » diagonales de carreau de quadrillage pour « n » cotés de carreaux de quadrillage, ce qui correspond à un coefficient de réduction de √**2/2**, arrondi par la suite à **0,7**. Le travail sur papier non quadrillé fait en particulier en dessin technique utilise **0,5**

comme coefficient de réduction. J'ai voulu savoir si ces habitudes intervenaient lors des dessins faits de façon instinctive. La recherche a été faite à propos des fréquences des coefficients de réduction entourant ces deux valeurs, valeurs incluses.

Voici un premier tableau correspondant à l'ensemble des 359 résultats saisis :

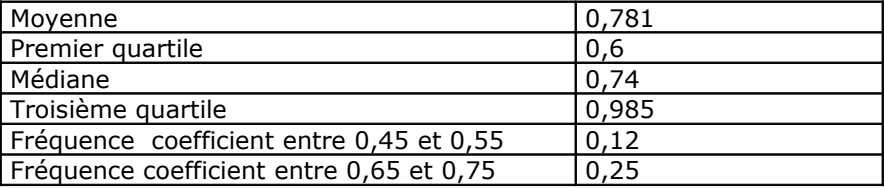

L'habitude du travail sur quadrillage a peut être influencé 25% des sondés…

Au regard des résultats saisis, il semblait que les perceptions des adultes différaient de celles des élèves du secondaire. J'étais interpellé par la fréquence de résultats égaux à 1 et même supérieurs à 1 :15 résultats sur 21 dans une classe de cinquième, leur enseignant de mathématiques en sixième leur ayant dit qu'il fallait reporter la longueur du carré déjà dessiné… et 10 résultats sur 19 supérieurs ou égaux à 1 dans une classe de sixième. Par ailleurs, la valeur maximale 2,1 est proposée en sixième et la valeur minimale 0,31 est proposée en cinquième.

Voici ci-dessous deux autres tableaux correspondant le premier aux 247 résultats d'élèves saisis (élèves de la sixième à la seconde) et le second aux 112 résultats d'adultes saisis. Pour chacun des deux sous échantillons, j'ai rajouté la fréquence des coefficients supérieurs ou égaux à 1.

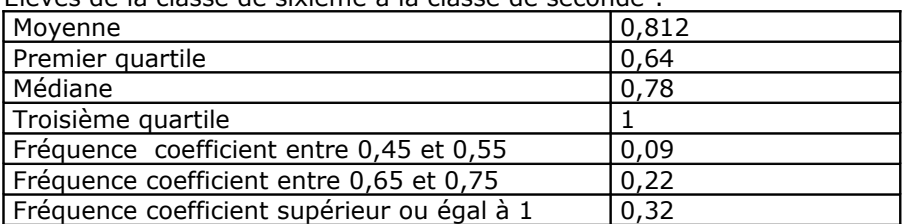

Elèves de la classe de sixième à la classe de seconde :

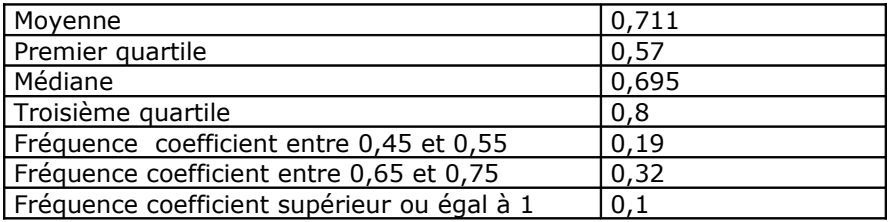

Etudiants PLC1 à l'IUFM et Professeurs des Ecoles en formation :

Un travail à propos de l'existence d'un coefficient de réduction intervenant à propos de nos perceptions des longueurs qui ne sont pas dans un plan frontal semble utile pendant les années de l'enseignement secondaire. A l'école élémentaire, un travail à partir de photos est parfois utilisé. D'autres fois, des manuels demandent d'identifier et de différentier des dessins de pavés et de cubes : l'élève est alors bien démuni....

Et chez les adultes, 10% d'entre eux acceptent des coefficients supérieurs ou égaux à 2.

L'étude statistique pourrait se poursuivre en continuant à travailler avec de jeunes élèves, en particulier de cycle 3 et de travailler avec des catégories utilisateurs fréquents de ce type de représentation : les professeurs de mathématiques et les utilisateurs de dessin industriel…

Conserver les faces en plan frontal non déformées facilite le travail avec les élèves. Mais pourquoi privilégier des angles de fuite de 45° ? Même en travaillant sur papier quadrillé, d'autres angles sont utilisables.

### **Seconde partie, par Jacques**

La perspective utilisée ci-avant est une perspective dite « cavalière », qui est un cas particulier de la perspective axonométrique (ou parallèle, ou encore cylindrique). Sans entrer dans les détails, elle correspond à

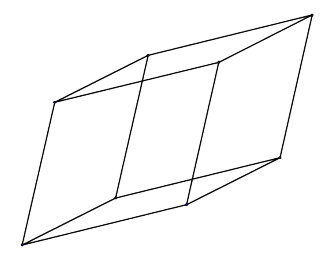

une projection parallèle de l'objet sur un plan (une autre perspective couramment utilisée, dite « à points de fuites » correspondrait à une projection conique). Pour rester dans le cas du cube, on peut facilement réaliser l'expérience suivante : fabriquer un « squelette » de cube, et projeter son ombre au soleil (les rayons lumineux sont alors parallèles) sur un plan ; le cube pouvant prendre n'importe quelle position, de même

que le plan…

On obtient une ombre semblable au dessin ci-dessus … que le commun des mortels n'identifierait pas comme étant un cube !

La perspective cavalière est un cas particulier : une face du cube est parallèle au plan de projection – supposons le vertical ; elle se projette donc en vraie grandeur, sous forme d'un carré. Et l'on privilégie la direction verticale que l'on dessinera parallèlement aux bords de la feuille.

On obtiendra donc une image semblable à celle ci-contre.

Pour que l'on ait alors un « beau cube », on peut jouer à la fois sur l'angle que fait le côté fuyant avec l'horizontale (il n'y a aucune raison que cet angle mesure 45°), et sur la longueur de ce côté - comme l'a fait François.

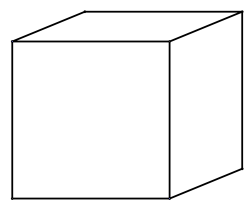

Nous avons proposé à 73 personnes (adultes, enseignants en formation ou confirmés) de choisir, sur une planche de 30 dessins, celui qu'ils considéraient comme étant le dessin qui à leurs yeux représentait le mieux un cube en perspective.

Les 30 dessins correspondaient d'une part à des angles de 22,5°, 30°, 37,5°, 45° et 52,5° ; d'autre part à un rapport du côté oblique au côté horizontal variant de 0,4 à 0,9 (avec un pas de 0,1).

Le cube « moyen » issu de cette statistique correspond à un angle **α = 40,1°** et à un rapport **r = 0,57**.

Voici l'heureux élu :

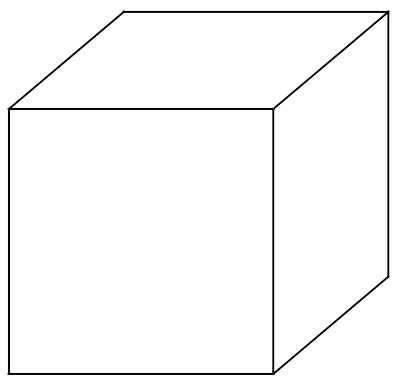

Cependant, avec les élèves, on travaille beaucoup sur du papier quadrillé : ce qui a tendance à privilégier l'utilisation des points du quadrillage comme sommets du cube. Cela peut amener à des dessins où l'on ne se représente plus très bien la perspective. Exemple ci-contre : un empilement de 8 cubes ; à gauche, les faces sont supposées opaques ; à droite elles sont supposées transparentes : les arêtes ne sont plus

cachées, mais on a du mal à voir dans cette figure un empilement de cubes … on pourrait penser à une mosaïque plane.

Pour un travail mathématique en géométrie dans l'espace, Claude Morlet - alors directeur de l'IREM –

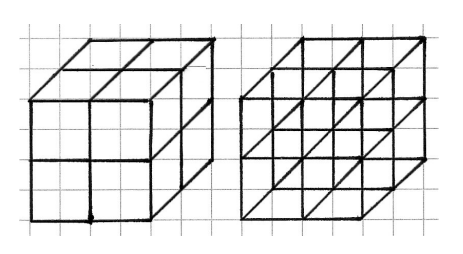

proposait il y a quelques décennies d'utiliser du papier non quadrillé, et une perspective où aucune face du cube n'était parallèle au plan du dessin (mais en conservant la direction « verticale »), comme ceci :

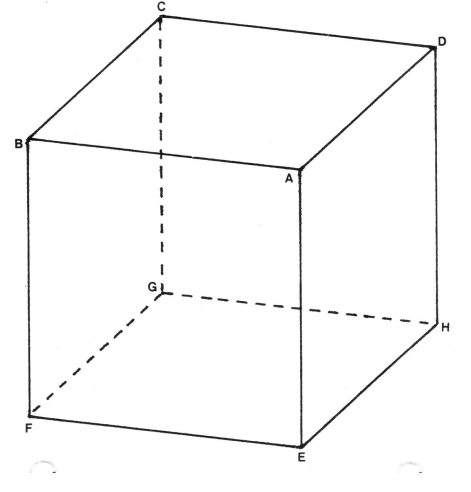

## **Sitographie :**

Le vocabulaire des diverses perspectives : <http://stephan.renou.free.fr/dld/perspective.pdf> Un peu de maths sur la perspective axonométrique : [http://wapedia.mobi/fr/Perspective\\_axonom%C3%A9trique#7](http://wapedia.mobi/fr/Perspective_axonom%C3%A9trique#7) Un diaporama pédagogique pour les élèves : [http://www.ecligne.net/technologie/3\\_com\\_tech/5\\_perpectives/1\\_isometrique\\_co](http://www.ecligne.net/technologie/3_com_tech/5_perpectives/1_isometrique_cours.html) [urs.html](http://www.ecligne.net/technologie/3_com_tech/5_perpectives/1_isometrique_cours.html)

Un petit supplément (avec aussi la projection conique) : [http://robert.rolland.acrypta.com/uploads/public\\_html/rr/cours/geol.pdf](http://robert.rolland.acrypta.com/uploads/public_html/rr/cours/geol.pdf)

# <span id="page-13-0"></span>**ANNEXE 1**

## **De « beaux cubes »**

J'ai essayé de dessiner deux dessins de cubes. Le premier me semble trop « aplati », le second me semble trop étiré.

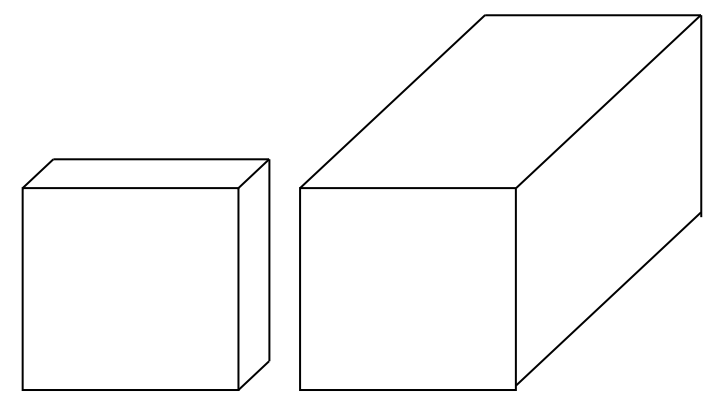

En utilisant les pointillés ci-dessous, dessine un « beau » cube.

<span id="page-13-1"></span>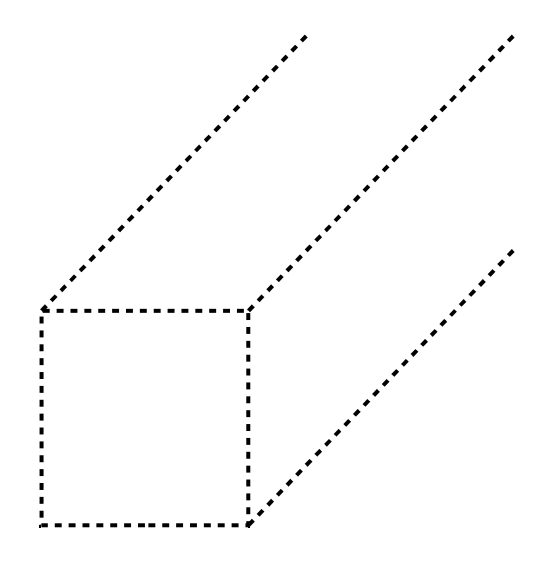

# <span id="page-14-0"></span>**17 mars 2010 :**

# **Journée régionale des mathématiques**

Le 17 mars dernier a eu lieu la 17<sup>e</sup> Journée régionale organisée par la Régionale. Comme à l'habitude, le soleil était de la partie … ce qui n'était pas gagné après les récents épisodes neigeux !

Près de 240 enseignants de tous niveaux y ont participé (dont, pour la première fois, près de 40 professeurs des écoles : ils pouvaient choisir deux ateliers de l'après-midi comme « animations pédagogiques » prises en compte dans leur formation continue).

La conférence du matin avait lieu à l'INRIA (qui nous a accueillis dans un amphi fort confortable et nous a offert café et viennoiseries pour la pause matinale), avec un conférencier « maison » : Bruno Lévy, directeur de recherche. Conférence au demeurant très intéressante, présentant des applications de la géométrie au graphisme 3D.

Après la pause où - outre le café - nous avons pu consulter (et acheter) les brochures de l'APMEP (en particulier celles éditées par la Régionale) et de l'IREM, et après une brève présentation (sous forme de diaporama) des activités de la régionale Lorraine, nous avons pu débattre de la réforme du lycée (en particulier la classe de seconde et l'option MPS - *Méthodes et pratiques scientifiques*) et de la formation continue des enseignants.

Un repas fort convivial réunissait ensuite 80 des participants au lycée Callot, où avaient lieu également les vingt ateliers de l'après-midi, répartis sur deux plages de 90 minutes. Ateliers concernant tous les niveaux et tous les domaines, depuis les labyrinthes à l'école primaire jusqu'à la construction des nombres par l'origami, en passant par la poésie, les tétraèdres à faces isométriques, le calcul mental, les maths en

anglais et la construction d'animaux uniquement au compas (liste non exhaustive). Les cinq ateliers concernant l'algorithmique en seconde et l'utilisation de GeoGebra ont été fort demandés : ils étaient déjà complets fin janvier, trois semaines après le début des inscriptions… ce qui a occasionné quelques déceptions.

Bref, une excellente Journée, où nous avons pu retrouver amis et connaissances venus de toute la région, en attendant de les revoir à nouveau l'an prochain : ce sera le mercredi 30 mars.

**Quelques impressions des participants** (envoyées par courriel peu de temps après la journée) :

En quelques mots : c'est la première fois que je ne me suis pas enquiquinée à une "conférence pédagogique" depuis que j'enseigne en primaire : des outils appropriés, des pistes de travail, des sujets réflexion, de quoi relancer nos pratiques et nous permettre d'avoir le cerveau en ébullition.

Je serai présente à la future journée. Je compte également adhérer *(Sylvie, P.E. en « animation pédagogique »)*

J'ai beaucoup aimé cette journée ! Ces ateliers m'ont donné plein d'idées, et m'ont permis de découvrir des activités sympas à réinvestir directement en classe.

C'était du concret, basé sur du vécu et ça on ne le trouve pas dans les livres !

En résumé, super journée, qui m'a été bien utile ! *(Vesna, stagiaire PLC2)*

Comme chaque année, ce fut une journée très enrichissante. Je suis repartie avec de nouvelles idées et de nouvelles choses à essayer avec mes élèves.

Les deux ateliers auxquels j'ai participé (compas'nimaux puis calcul mental et géométrie en 6<sup>e</sup>) étaient très intéressants.

Concernant le site sur lequel a eu lieu cette journée, je n'ai rien à redire : on y accède facilement, il y a de la place pour se garer et on peut déjeuner à proximité.

(…) En tout cas, je ne raterai pas la prochaine journée le 30 mars 2011 ! *(Christelle, collège)*

J'ai apprécié la haute qualité de la conférence de Bruno Lévy, et j'ai découvert par la même occasion les locaux de l'INRIA.

J'ai peu appris au 1<sup>er</sup> atelier "Résoudre des problèmes avec l'algorithmique" car j'avais déjà utilisé Algobox. Néanmoins je ne m'y suis pas ennuyé car cela m'a permis de comparer mes pratiques avec celles d'autres collègues, et les documents fournis par I. Jacques sont intéressants.

Le 2<sup>ème</sup> atelier avec D. Vagost "Algorithmique en seconde" a été très intéressant aussi, avec un point de vue différent de l'autre atelier. On a pu constater qu'on peut rapidement aborder l'algorithmique à l'aide d'une calculatrice tout en faisant des maths.

Merci à l'INRIA et à l'équipe de l'APMEP pour l'organisation de cette journée

*(Jean-Paul, adhérent, lycée)*

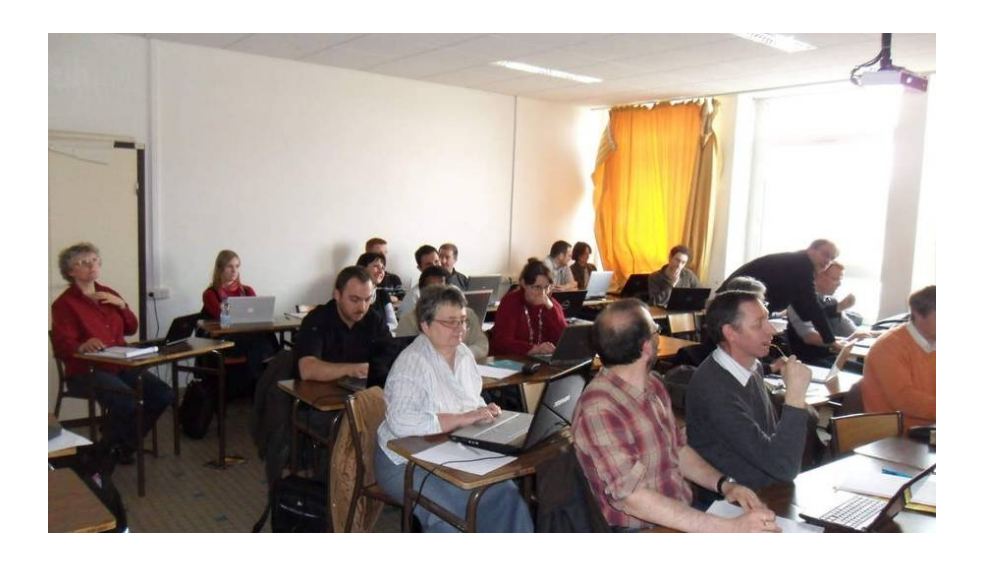

*Un des ateliers d'algorithmique en seconde*

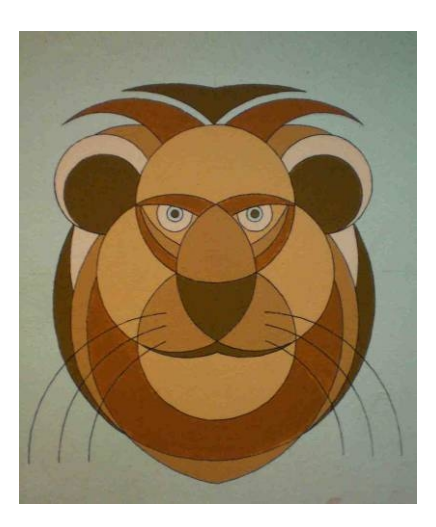

**Atelier « Compas'nimaux » : la réalisation du lion**

# <span id="page-17-0"></span>**2010 (suite)**

Dans le petit Vert n°101, nous vous proposions de trouver 2010 avec uniquement des 2, sans utiliser la puissance 2. Par exemple :

 $2 \times 2 \times 2 \times (2 \times 2 \times 2 \times 2 \times 2 \times 2 \times 2 - 2) - 2 - 2 - 2 = 2010$ 

[15 chiffres 2 ; 39 touches en tout].

Au rallye mathématique 3<sup>e</sup>/2<sup>nde</sup> organisé par la régionale, on a posé cette question :

La calculatrice du commissaire Girard est à bout de souffle... il n'y a plus qu'un seul chiffre qui « fonctionne », le **2**, et six autres touches : le **+**, le **×**, le **/** (division), les deux parenthèses et le  $=$ . En tapant ce qui suit, il a trouvé 2010 :

2×(2+2/2)×(2+2+2/2)×**(**2×(2+2/2)×**(**(2+2/2)×(2+2/2)+2**)**+2/2**) =**

Il a donc appuyé sur 56 touches en tout.

Aidez le à trouver la séquence de touches la plus courte possible pour obtenir un résultat de 2010.

Sur une calculatrice « normale », on peut obtenir 2010 en utilisant la touche = en cours de calcul, comme ceci par exemple :

 $222 + 22 + 2 + 2 + 2 \times 2 + 2 = \times 2 \times 2 + 2 =$ 

 $(la)$  touche = peut être remplacée par  $ENTER)$ 

[25 touches en tout].

Si l'on voulait écrire cette même expression en langage « mathématiquement correct », on obtiendrait :

 $((222 + 22 + 2 + 2 + 2) \times 2 + 2) \times 2 \times 2 + 2 =$ [27 touches en tout, à cause des parenthèses que l'on doit refermer].

Voici les meilleures combinaisons que nous avons pu trouver : - la combinaison 222222 / 222 + 2  $\times$  2 =  $\times$  2 = donne 2010 et comporte **18** touches ;

- la combinaison 222222 / 222 + 2 + 2 =  $\times$  2 = donne 2010 et comporte aussi **18** touches.

 $\phi \phi \phi \phi \phi \phi \phi \phi \phi \phi \phi \phi \phi \phi \phi$ 

<span id="page-18-0"></span>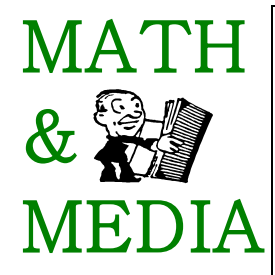

Merci à tous nos lecteurs qui alimentent cette rubrique. Qu'ils continuent à le faire, en nous envoyant si possible les originaux, et aussi les commentaires ou activités possibles en classe que cela leur suggère.

Envois par la poste à Jacques VERDIER (18 rue du Pont de Pierre, 54130 SAINT-MAX) ou par courrier électronique : iacverdier@orange.fr.

Les archives de cette rubrique sont disponibles su notre site à l'adresse :

[http://apmeplorraine.free.fr/index.php?module=math\\_et\\_media](http://apmeplorraine.free.fr/index.php?module=math_et_media)

# **Les Cubes de l'Est**

(à ne pas confondre avec les Carrés de l'Est)

Voici un petit amusement que l'on trouve régulièrement dans les colonnes de l'Est Magazine (supplément dominical de l'Est Républicain).

On y parle de cubes. Sont-ce les six figures représentées ci-contre ? A première vue, le lecteur lambda (donc ni vous ni moi !) aurait tendance à y

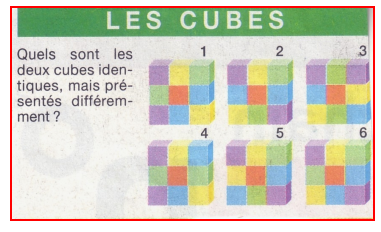

voir des empilements de 9 petits cubes, formant un pavé droit dont la profondeur serait égale au côté de ces petits cubes. Qu'est-ce alors qu'un cube pour un lecteur (lambda) de ce petit énoncé ?

Mais vous et moi sommes professeurs de mathématiques, rompus aux problèmes de perspective. Nous savons en effet que, étant donnés 4 points quelconques du plan (O, I, J, K) [dont 3 ne sont pas alignés] on peut considérer qu'ils sont la projection cylindrique sur un plan (c'est à dire celle qui correspond à la perspective axonométrique ou « parallèle ») d'un triplet orthonormé (*oi, oj, ok*) (donc un cube) de l'espace.

Voici deux images (page suivante) d'un même cube projeté sur un plan.

Au point de vue mathématique, il n'y a aucune différence entre les deux. Dans le fichier GeoGebra, on a simplement déplacé le point J, ce qui correspond à une modification de l'angle que fait la direction de projection avec le plan de projection (pensez à la projection d'un cube en fil de fer au soleil couchant…).

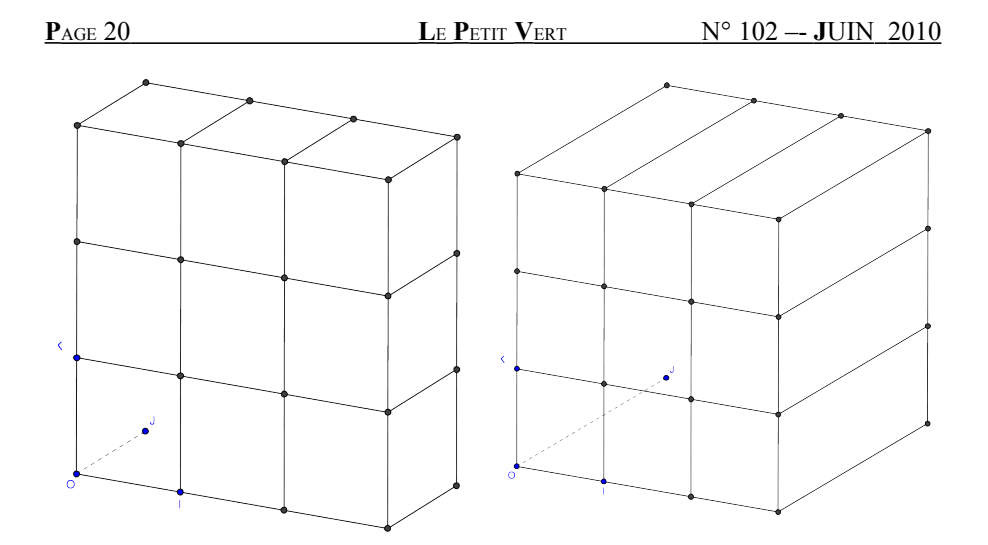

En complément, vous trouverez dans ce même numéro un article coécrit par François Drouin et Jacques Verdier : « **S'il vous plait, dessine-moi un (beau) cube !** ».

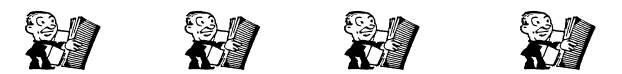

# **Petit exercice**

Calcul mental (papier, crayon et … calculatrice interdits) : la fraction ci-dessous est-elle égale, supérieure ou inférieure à 1 ?

$$
F = \frac{2009 \times (1 + 2 + 3 + ... + 2010)}{2010 \times (1 + 2 + 3 + ... + 2009)}
$$

*Vérification : simplifier cette fraction.*

### <span id="page-20-0"></span>**DANS NOS CLASSES**

# **Mathémartistes**

*Par Sandrine Motsch, Collège Pierre Adt, Fobach*

Note de la rédaction : l'article proposé par Sandrine Motsch faisait 9 pages A4 et comportait de très nombreuses photos. Pour des raisons de place, nous ne pouvions pas le publier intégralement dans ce Petit Vert. Nous vous en proposons ici quelques extraits, mais vous pouvez retrouver l'article **dans son intégralité** sur notre site, rubrique « Activités en classe ». Merci de votre compréhension.

Les professeurs de mathématiques sont souvent assimilés à des compteurs... Aujourd'hui, c'est pourtant en conteur que je me propose de vous raconter un projet.

Il était une fois, Dans un collège joli. Des élèves tous polis Sérieux et motivés Qui ne pensaient qu'à travailler…

Ah, non, là je m'égare, Il s'agit du début d'une autre histoire. Revenons à nos moutons Ou plutôt à la bonne version.

Il était une fois, Dans un collège classé RAR Des élèves souvent hagards Même devant « le plus simple » des énoncés Et un professeur bien décidé A essayer de tout changer ! Mais comment les motiver ? Comment leur expliquer, A ceux à qui on a tant répété Qu'ils n'y arriveraient jamais

Qu'ils sont capables de réaliser Des choses, de belles choses qu'ils ne peuvent même pas imaginer… Le défi était lancé…

Et voilà que, par magie, Ou plutôt par mail comme on dit aujourd'hui Arrive un courrier Qui appelle à un projet.

Le sujet était le suivant : Etudier une œuvre existante ou en réaliser une personnelle Dans le cadre référentiel De l'anniversaire de l'amitié franco-allemande… « Mathémartistes » en était l'intitulé A la hauteur d'un tel titre il faudrait se montrer…

(…)

Et nous voilà avec 15 élèves volontaires Pour venir en dehors des heures de cours Participer à ce qu'on ne leur avait jamais proposé de faire Faire un vrai projet de maths au grand jour !

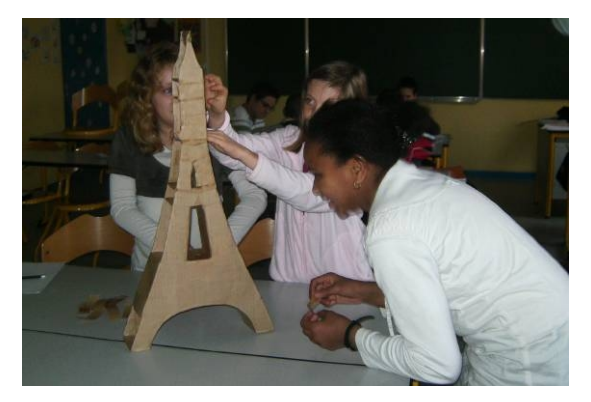

### $(\ldots)$

Et voilà

Que ma collègue d'arts pla Lance deux mots qui d'entrée effraient  $\langle \langle 3D \rangle \rangle$ ... Ces élèves qui avaient déjà tant de mal à manipuler Leurs outils de géométrie Et à tracer des figures du plan S'investiraient maintenant Dans des figures de l'espace… Après tout pourquoi pas…

(…)

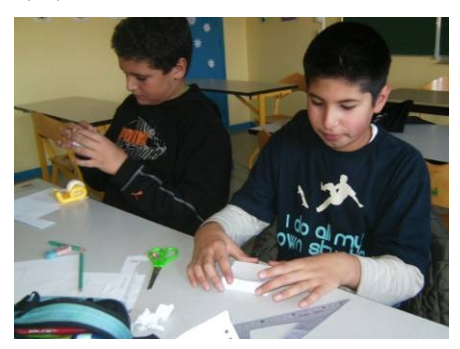

Et c'est avec un bonheur non dissimulé Que j'admirais Ma petite ruche si animée… « Passe-moi encore du carton » « Qui a fini un tracé ? J'attends pour découper » « J'suis trop con, j'ai pas bien mesuré… Madame, j'peux recommencer ? » Adem qui d'ordinaire peinait à venir en cours, Qui se demandait toujours « et pour quoi faire ? » S'était porté volontaire Pour ces heures supplémentaires Et venait de surcroît de me demander S'il pouvait recommencer, Je croyais rêver…

 $(\ldots)$ 

Au fil des semaines, Aucun élève ne s'essoufflait… Ce projet, pourtant de longue haleine, Ils en redemandaient… De la peine, ils se donnaient, Consciencieusement ils s'appliquaient… Et le résultat final les laissa bouche bée… D'autant qu'une petite surprise Nous leur avions réservée : Non seulement le dernier domino De chacun de leur prénom Se retrouvait tagué, Mais de surcroît les photos prises Pendant la réalisation du projet Ces photos

Dont ils étaient les héros

Sur le support franco-allemand trônaient…

(…)

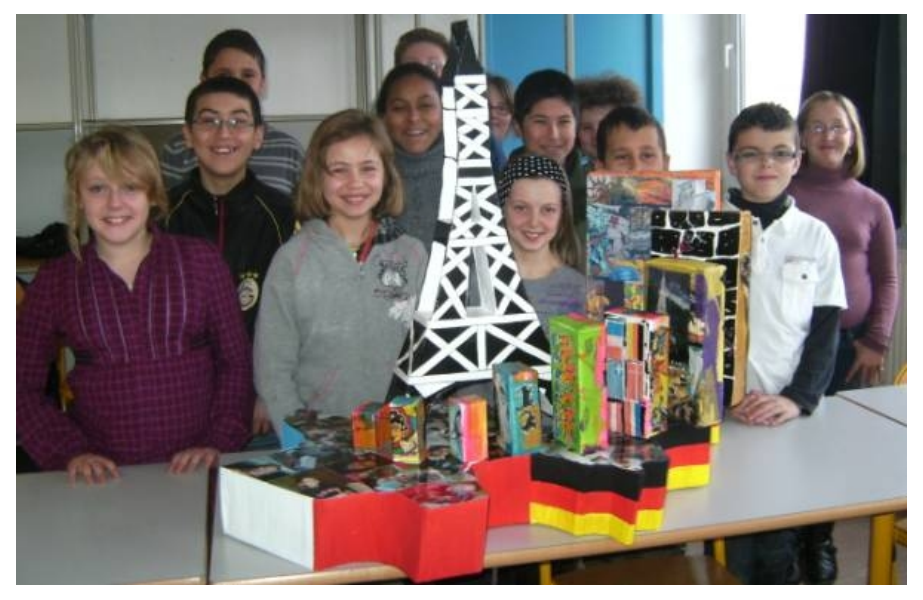

### $(\ldots)$

C'est la raison pour laquelle je vous conte aujourd'hui cette histoire Je prêche sans doute à des convaincus, mais il y a toujours un espoir Nos élèves qu'on croit perdus Pour pouvoir les retrouver Il vous suffit parfois de monter

Avec eux un beau projet… Et le tour est joué…

Depuis la fin de ce projet,

La plupart d'entre eux ont radicalement changé…

Bien entendu les lacunes demeurent,

Mais faire des maths n'est plus une terreur…

Ils savent désormais qu'ils sont capables de faire des choses,

Et c'est bien ça qui a complètement changé les choses…

La plupart sont déjà décidés

A participer au prochain projet…

Ce projet, il ne reste plus qu'à le monter… avec ces élèves devenus demandeurs et motivés…

# <span id="page-24-0"></span>**RACINE CARRÉE DE 2 À TRAVERS LES ÂGES : DES BABYLONIENS À EULER (1ère partie)**

*Gilles Waehren Lycée Mangin, Sarrebourg*

### **La méthode des Babyloniens**

Présentation de la tablette

La tablette numérotée YBC 7289, dont le calque est reproduit ci-dessous, est datée sur la période -1900 à -1600 avant notre ère. Elle a été surnommée « La Pierre de Rosette des mathématiques ».

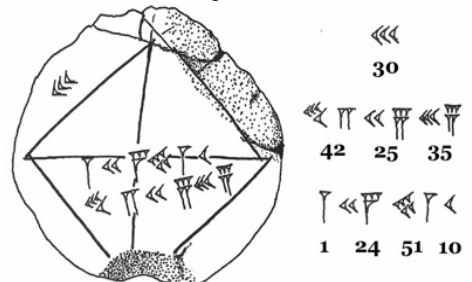

Le côté du carré est 30 et les symboles à l'intérieur donnent, dans la numération sexagésimale :

- d'une part, la longueur de la diagonale : 42.25.35
- d'autre part le rapport entre les deux : 1,24.51.10 avec  $1,24.51 \cdot 10 = 1 + \frac{24}{60}$  $\frac{24}{60} + \frac{51}{60^2}$  $\frac{51}{60^2} + \frac{10}{60^3}$  $\frac{10}{60^3} = \frac{30547}{21600}$  $\frac{30347}{21600} \approx 1,41421$

Petit historique

Situons rapidement les mathématiques de Babylone. 4000 ans avant notre ère, en Mésopotamie, s'érigent les premières cités de l'humanité (Sumer…). Leur activité nécessite une gestion efficace, notamment pour assurer le bon fonctionnement du commerce ; les mathématiques prennent leur essor dans leurs applications aux finances ou à la construction.

"Le cadeau des Sumériens à la postérité n'est autre que l'expert-comptable" (Nick Murphy, « L'extraordinaire aventure du nombre 1 »)

La formation de scribes-mathématiciens permettra de construire progressivement des mathématiques plus abstraites orientées vers un calcul algébrique assez poussé pour l'époque. Cependant, les tablettes retrouvées ne permettent pas d'établir l'existence de démonstrations des résultats. Elles n'ont pas non plus fourni de traces de recherches avancées dans le domaine de la géométrie. En ce sens, la tablette qui nous intéresse ici fait presque figure d'exception.

### Les rectangles successifs

Certains chercheurs pensent que les Babyloniens utilisaient des constructions géométriques pour l'élaboration de leurs algorithmes de calculs (voir article « Équations du second degré à Babylone »). C'est pourquoi on est en droit de penser que le calcul de la racine carrée de 2 repose sur la construction de rectangles successifs, jusqu'à obtenir un carré dont l'aire est 2, afin d'estimer le rapport entre la diagonale d'un carré et son côté. Une idée confortée par la présentation de la tablette avec un carré assis sur l'un de ses sommets et le tracé des deux diagonales. Pour commencer, on considère un premier rectangle de dimensions 2 sur 1 (d'aire

2). Le deuxième rectangle d'aire 2 aura pour longueur la moyenne des dimensions du premier. Le troisième rectangle se construit comme le deuxième. Si l'on réalise une figure sur papier en partant d'un rectangle de 20 cm sur 10 cm, le troisième rectangle a pour dimensions 14,17 cm par 14,12 cm. La quatrième étape nous oblige à dessiner un carré !

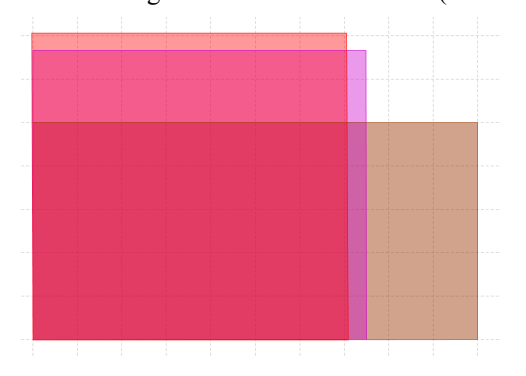

### Les calculs

Le tableau ci-dessous reprend les calculs effectués.

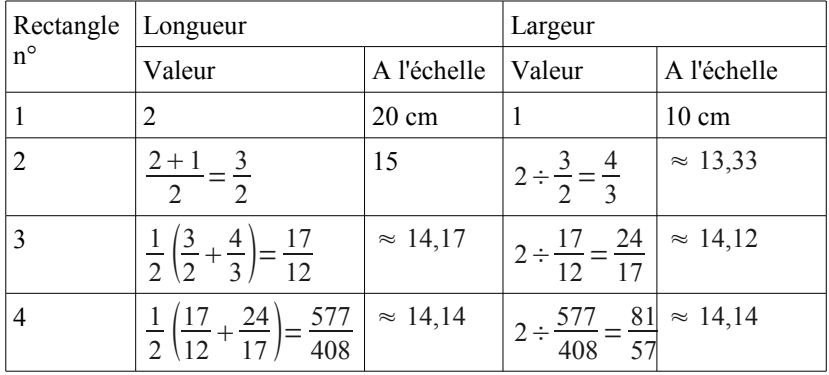

La dernière longueur donne, dans le système sexagésimal :

577  $\frac{377}{408}$  = 1,24⋅51⋅10⋅35 à comparer avec la valeur de la tablette (1,24.51.10).

La poursuite du calcul sur tableur fait apparaître une constance du résultat dès l'étape 6.

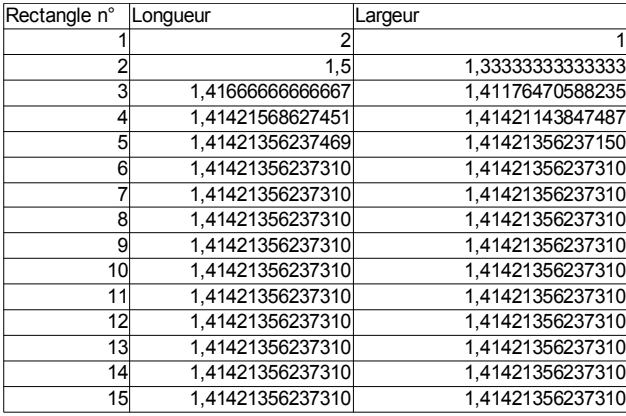

racine de 2 : 1.41421356237310

On peut alors constater la convergence quadratique de la suite des longueurs puisque le nombre de décimales égales à celle de  $\sqrt{2}$  double à chaque étape. Les Babyloniens ont ainsi obtenu une précision à 10<sup>-4</sup> dès le quatrième rectangle, alors que leurs calculs faisant intervenir  $\pi$  devaient se contenter d'une valeur approchée  $\grave{a}$  10<sup>-1</sup>.

### **La méthode des fractions continuées**

Les fractions continues (continuées de nos jours) sont connues depuis l'antiquité par leur utilisation dans l'extraction des racines carrées. Certaines tablettes babyloniennes y font clairement référence. Elles auraient pu servir dès cette époque à approcher  $\sqrt{2}$ . Elles sont reprises en Egypte par Théon d'Alexandrie également dans le calcul approché de racines carrées.

La Renaissance en Europe voit leur réapparition, par exemple dans le calcul de la racine carrée de 13 par Bombelli. Décrites ensuite par Euler dans son introduction à l'analyse infinitésimale, elles auront encore de beaux jours sous la plume de Lagrange, Lambert, Hermite ou Lindeman pour finalement démontrer la transcendance de  $\pi$  et *e* 

Le texte d'Euler traduit par Lagrange

On appelle, en général, fraction continue, toute expression de cette forme :

$$
\alpha + \frac{b}{\beta + \frac{c}{\gamma + \frac{d}{\delta + \dots}}}
$$

Où les quantités  $\alpha$ ,  $\beta$ ,  $\delta$ , ...  $a$  et  $b$ ,  $c$ , ... sont des nombres entiers positifs ou négatifs, mais nous ne considérerons ici que les fractions continues dont les

numérateurs *b*, *c*, *d*…sont égaux à l'unité, c'est-à-dire celles qui sont de la forme :  $\alpha + \frac{1}{\cdots}$  $\beta +$   $\frac{1}{\cdots}$  $y + \frac{1}{2}$  $\delta$  + ...

Le développement d'un rationnel en fraction continue : exemple avec la fraction  $\frac{297}{210}$ 

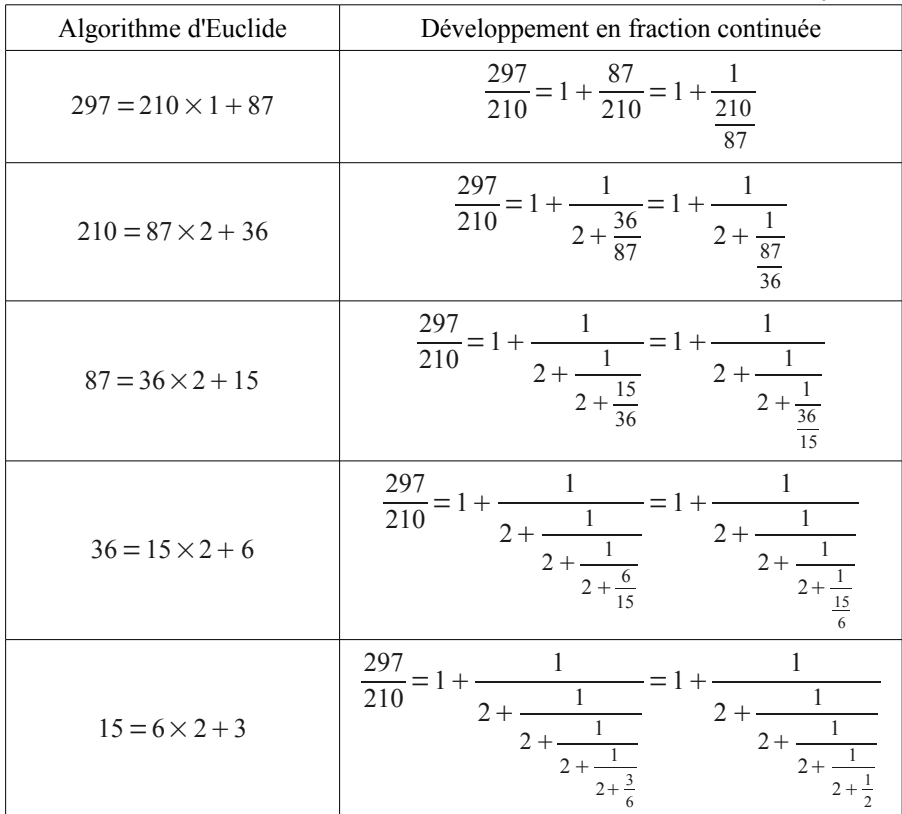

On note alors :  $\frac{297}{210}$  = [1; 2, 2, 2, 2, 2]. On peut donc approcher  $\frac{297}{210}$  par ses réduites successives :  $1 + \frac{1}{2}$  $\frac{1}{2} = \frac{3}{2}$  $\frac{3}{2}$ ; 1+ $\frac{1}{2+}$  $2 + \frac{1}{2}$   $=\frac{7}{5}$ 5 ;  $1 + \frac{1}{1}$  $2 + \frac{1}{2}$  $2 + \frac{1}{2}$   $=\frac{17}{12}$ etc.

Le développement d'un rationnel en fraction continuée est fini.

Considérons maintenant le développement en fraction continuée de  $\sqrt{2}$ :

$$
\sqrt{2} = 1 + (\sqrt{2} - 1) = 1 + \frac{1}{\frac{1}{\sqrt{2} - 1}} = 1 + \frac{1}{\sqrt{2} + 1} = 1 + \frac{1}{2 + (\sqrt{2} - 1)}
$$

$$
\sqrt{2} = 1 + \frac{1}{2 + \frac{1}{\sqrt{2} + 1}}
$$

On retrouve dans cette dernière expression le « motif »  $\frac{1}{\overline{6}}$  $\frac{1}{\sqrt{2}+1}$  donc le développement en fraction continuée de  $\sqrt{2}$  est périodique et infini :  $\sqrt{2}$ =[1, 2,2, 2, 2, ...]. Cela peut être considéré comme une caractérisation des irrationnels.

Les valeurs approchées des réduites successives s'obtiennent facilement sur tableur :

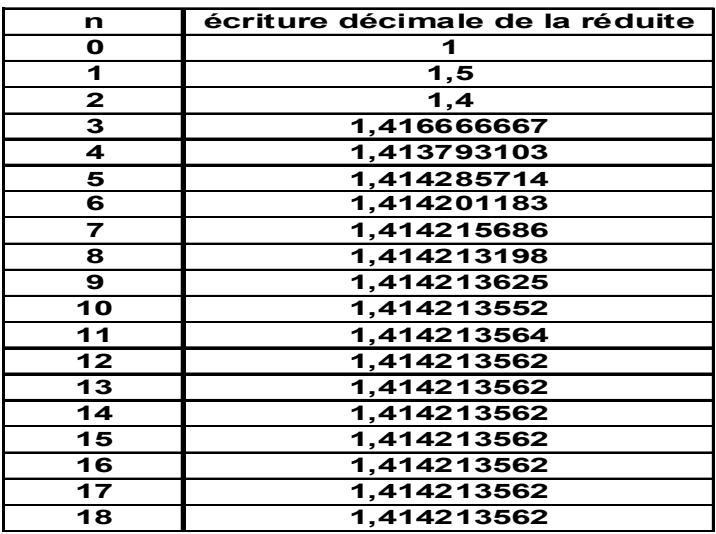

On aura relevé, au passage, que  $\frac{297}{210}$  est l'une des réduites de ce développement. Les fractions continues permettent donc d'approcher (lentement mais sûrement) les racines carrées des nombres entiers.

La suite de cet article paraîtra dans le Petit Vert nº 103 de septembre.

<span id="page-29-0"></span>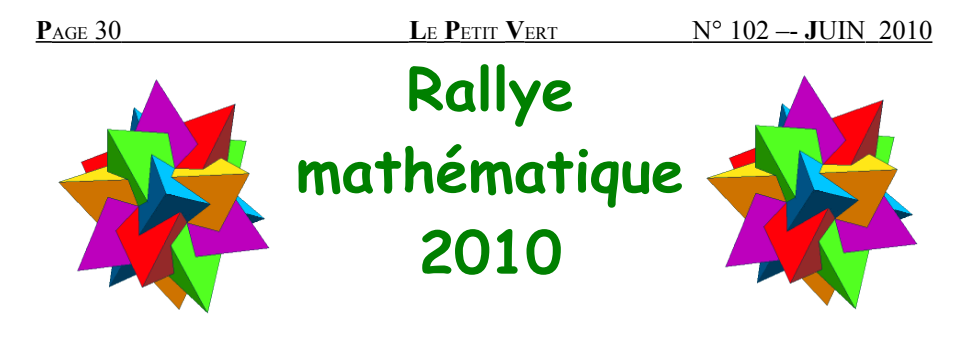

Les épreuves du Rallye mathématique 2009 organisé par notre régionale se sont déroulées le vendredi 9 avril dernier. 107 classes ont participé cette année (65 classes de troisième et 42 classes de seconde), contre 130 l'an passé et 111 en 2008.

### **Palmarès :**

Pour les collèges :

1<sup>er</sup> prix : classe de 3<sup>e</sup> 8 du collège N.-D. Saint Sigisbert de Nancy.

 $2^e$  prix : classe de  $3^e$  1 du collège Jean Rostand de Metz.

3<sup>e</sup> prix : classe de 3<sup>e</sup> 3 du collège du Pervis de Monthureux-sur-Saône.

### Pour les lycées :

1<sup>er</sup> prix : classe de 2<sup>e</sup> C2 du lycée Henri Loritz de Nancy.

- 2<sup>e</sup> prix : classe de 2<sup>e</sup> D3 du lycée Henri Loritz de Nancy.
- 3<sup>e</sup> prix : classe de 2<sup>e</sup> 6 du lycée Frédéric Chopin de Nancy.

### **Rappelons les objectifs de ce rallye :**

Ce rallye est une épreuve entre classes entières afin de :

- − permettre à tous les élèves d'une classe de participer à une activité mathématique :
- − motiver les élèves par des jeux et des énigmes à résoudre ;
- favoriser la communication et la coopération au sein de la classe.

L'épreuve comporte dix exercices, communs aux deux niveaux, plus une question subsidiaire à rédiger, et dure 1 h 30. La classe rend une seule feuille réponse.

Les épreuves et les corrigés sont disponibles sur notre site : <http://apmeplorraine.free.fr/index.php?module=rallye>

Vous y trouverez également, au fur et à mesure de leur parution, les coupures de presse concernant les remises de prix.

# **Rendez-vous en avril prochain pour le rallye 2011.**

# <span id="page-30-0"></span>**VU SUR LA TOILE**

# **Quelles vues sur la toile ?**

Cette rubrique ayant déjà consacré un épisode aux liens entre les mathématiques et l'esthétique, il m'est apparu nécessaire, suite à certaines suggestions, d'y donner une suite qui ne saurait connaître de terme final.

Les échanges récents de certains membres ont soulevé la question de la vision dans l'espace et de la meilleure manière de la rendre persuasive. Les représentations en perspective furent l'objet de longs débats dont les arguments furent étayés par les sources numériques que je vais vous livrer.

Commençons par ce diaporama qui me semble une bonne entrée en matière et qui pose déjà de bonnes questions à débattre en classe :

[http://www.ecligne.net/technologie/3\\_com\\_tech/5\\_perpectives/1\\_isometrique\\_cours.html.](http://www.ecligne.net/technologie/3_com_tech/5_perpectives/1_isometrique_cours.html) [Le site d'arts plastiques suivant :](http://www.ecligne.net/technologie/3_com_tech/5_perpectives/1_isometrique_cours.html)<http://www.sitesh.com/site/Perspective-75.html> [est tout simplement magnifique et comporte des travaux d'élèves très](http://www.sitesh.com/site/Perspective-75.html) [sympathiques : à fouiller et à décortiquer absolument.](http://www.sitesh.com/site/Perspective-75.html)

[Passons à la théorie :](http://www.sitesh.com/site/Perspective-75.html)

– [on retrouvera dans ce "wiki" les définitions et propriétés de la perspective](http://www.sitesh.com/site/Perspective-75.html) [axonométrique :](http://www.sitesh.com/site/Perspective-75.html)

http://wapedia.mobi/fr/Perspective\_axonom%C3%A9trique#7;

– [et dans ce document ses utilisations en dessin technique](http://wapedia.mobi/fr/Perspective_axonom%C3%A9trique#7) <http://stephan.renou.free.fr/dld/perspective.pdf/>que l'on pourra compléter par ce cours de "Communication graphique" :

http://www.cgeo.ulg.ac.be/communicationgraphique/:

– [toujours pour ceux qui aiment le dessin technique, il peuvent toujours](http://stephan.renou.free.fr/dld/perspective.pdf) [s'entraîner sur les pièces présentées dans ce "pdf" :](http://stephan.renou.free.fr/dld/perspective.pdf)

[http://www.ac-limoges.fr/sti\\_si/IMG/pdf/ressource\\_CI4a.pdf](http://www.ac-limoges.fr/sti_si/IMG/pdf/ressource_CI4a.pdf) [;](http://www.ac-limoges.fr/sti_si/IMG/pdf/ressource_CI4a.pdf)

– [enfin, ce site propose un panorama de la perspective parallèle très utile en](http://stephan.renou.free.fr/dld/perspective.pdf)  $1^{\circ}$ L  $\cdot$ 

[http://pagesperso-](http://pagesperso-orange.fr/nvogel/Dossiers/FichiersPersp/perspective/PerspParallele.htm)

 [orange.fr/nvogel/Dossiers/FichiersPersp/perspective/PerspParallele.htm](http://pagesperso-orange.fr/nvogel/Dossiers/FichiersPersp/perspective/PerspParallele.htm) [/](http://stephan.renou.free.fr/dld/perspective.pdf)

On termine avec deux vidéos (encore, encore) sur des figures impossibles (un régal) : [http://gcoe.mims.meiji.ac.jp/jpn/movie/impossible\\_motions2/index.html](http://gcoe.mims.meiji.ac.jp/jpn/movie/impossible_motions2/index.html) et une perspective étonnante :

<http://www.youtube.com/watch?v=U9PZizBDBZw>(c'est tout beau)

À suivre...

Gilles Waehren [gilles.waehren@wanadoo.fr](mailto:gilles.waehren@wanadoo.fr)

### <span id="page-31-0"></span>**Solution du problème n°101**

ABCD est un parallélogramme. Les bissectrices des angles A et B se coupent en I. L'utilisation d'un logiciel de géométrie dynamique permet de faire remarquer que le point I peut être extérieur ou intérieur au parallélogramme. Comment caractériser les parallélogrammes ABCD pour lesquels le point I est un point du segment [DC] ?

*Merci à Jacques Choné et Renaud Dehaye pour leurs solutions. On pouvait aborder ce problème de différentes façons, celle de Renaud Dehaye consistant à s'en servir pour proposer deux exercices. La démarche pouvant être largement exploitée par nos lecteurs, les voici:*

### **Exercice 1.**

ABCD est un parallélogramme. On suppose que les bissectrices des angles  $\hat{A}$  et  $\hat{B}$  se coupent au point I appartenant à [DC] :

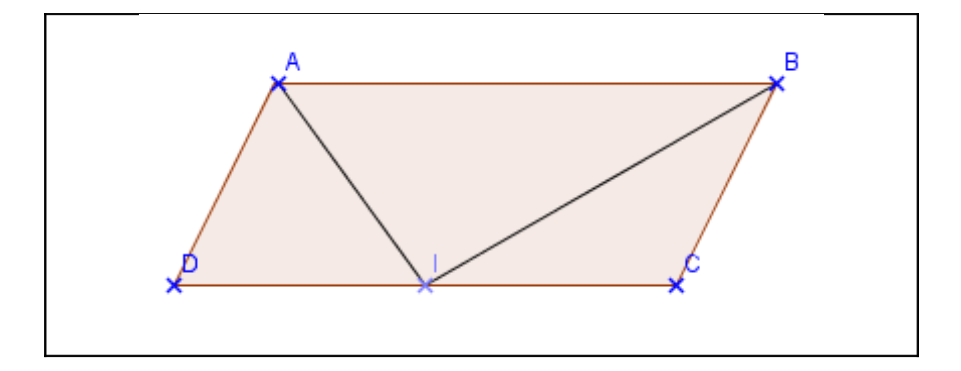

- 1°) Montrer que le triangle ADI est isocèle en D.
- 2°) Montrer que le triangle BCI est isocèle en C.
- 3°) En déduire que le point I est le milieu du segment [DC].
- 4°) Quelle relation existe-t-il entre les longueurs AB et AD ?

Inversement : **Exercice 2.**

ABCD est un parallélogramme tel que AB=2AD. La bissectrice de l'angle  $\hat{A}$  coupe le segment [DC] en un point I.

1°) Montrer que le triangle ADI est isocèle en D.

2°) En déduire que I est le milieu du segment [DC].

3°) Démontrer que la droite (BI) est la bissectrice de l'angle *B*ˆ .

<span id="page-32-0"></span>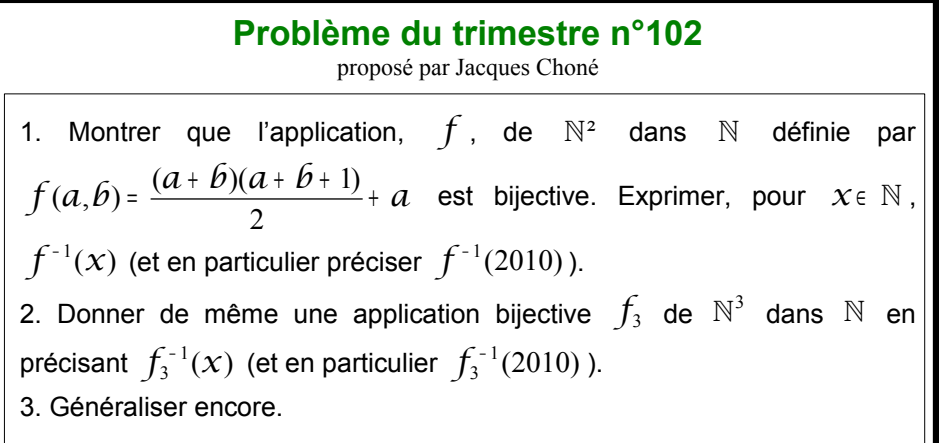

Envoyez le plus rapidement possible vos solutions et/ou **toute proposition de nouveau problème** à : Loïc Terrier, 21 rue Amédée Lasolgne, 57130 Ars sur Moselle (ou [loic.terrier](mailto:loic.terrier@free.fr)**[AT](mailto:loic.terrier@free.fr)**[free.fr\)](mailto:loic.terrier@free.fr).

# **Mathématiques, convivialité et… bonne bière belge !**

Le 36ème Congrès de la SBPMef (équivalent belge de l'APMEP) aura lieu **du mardi 24 au jeudi 26 août 2010** à DINANT (à une encablure de la frontière française). Accueil dès le lundi soir.

Le thème principal en est :

## **Des MATHS et des MOTS**

- Comment utilise-t-on la mathématique dans les différents métiers ?
- Quelles sont les situations, dans la pratique des métiers, qui pourraient servir à introduire des notions mathématiques ?

**Au programme de ce congrès figurent :**

- une conférence : « Beauté des mathématiques et mathématiques de la beauté : le nombre d'or ».
- une quarantaine d'ateliers et exposés sur neuf plages (exposés, recherche commune, manipulations, etc.) ;
- des " forums d'idées " ;
- des expositions ;
- des activités de détente, de culture, de tourisme et … un banquet ;
- de nombreuses possibilités d'échanges, notamment entre collègues belges et français...

La participation aux travaux de ces Journées est gratuite. Les coûts d'hébergement et de repas sont très modiques (les participants peuvent même être logés sur place). La date limite d'inscription est le 15 juillet. De plus, comme un certain nombre de Lorrains y participeront, le covoiturage se fera bien, avec plein du réservoir au Luxembourg au passage !

Le programme complet et les modalités d'inscription sont disponibles sur le site : **[http://www.sbpm.be](http://www.sbpm.be/)**

Dinant occupe un site remarquable dans la vallée de la Meuse. Vous ne manquerez pas de visiter sa collégiale et sa citadelle (accessible par téléphérique pour ceux que 408 marches effraieraient), et de flâner au bord des quais en buvant une Leffe (du nom du monastère et de l'abbaye des chanoines réguliers de Prémontré).